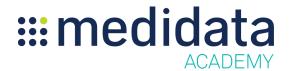

## Rave Translation Workbench eLearning Course Outline

**Course Description:** The Translation Workbench module enables users to translate Rave text strings into another language or languages. This course teaches users to create locales in the Rave system, as well as how to search for and translate strings both on- and off-line.

Approximate Duration<sup>1</sup>: 35 min

| Module                    | Торіс                          |
|---------------------------|--------------------------------|
| Overview                  | Overview                       |
|                           | The Translation Process        |
| (4 min)                   | Key features of the Workbench  |
| Creating New Locales      | Configuring Locale Preferences |
| (7 mins)                  | Modifying and Deleting Locales |
| Searching for Strings     |                                |
| (7 mins)                  | Searching for Strings          |
| Translating Strings       | Translating Strings            |
| (8 mins)                  | Previewing Translated eCRFs    |
|                           | Reverting Strings              |
|                           | Tips for using the Workbench   |
| Creating New Strings      | Creating New Strings           |
| (8 mins)                  | Adding New User Strings        |
| Downloading and Uploading | Overview                       |
| Strings                   | Downloading Strings            |
| (3 mins)                  | Uploading Strings              |
| Post Assessment           | Post Assessment                |

Document Version 1.0 Page 1 of 1

 $<sup>^{</sup>m 1}$  Duration listed is approximated, and does not reflect activities, simulations or assessments

<sup>©</sup> Copyright 2018 Medidata Solutions, Inc. All rights reserved.